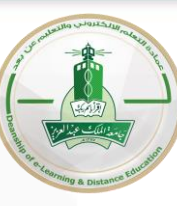

عمـادة التعـلم الإلكـتروني والتعـلـيم عن بعـد ٳ Deanship of eLearning and Distance Education

# **Student Interface for Electronic Exams System**

(English language Courses)

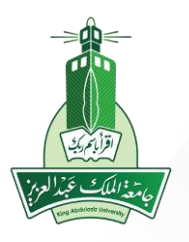

## **Login to the system**

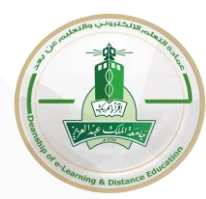

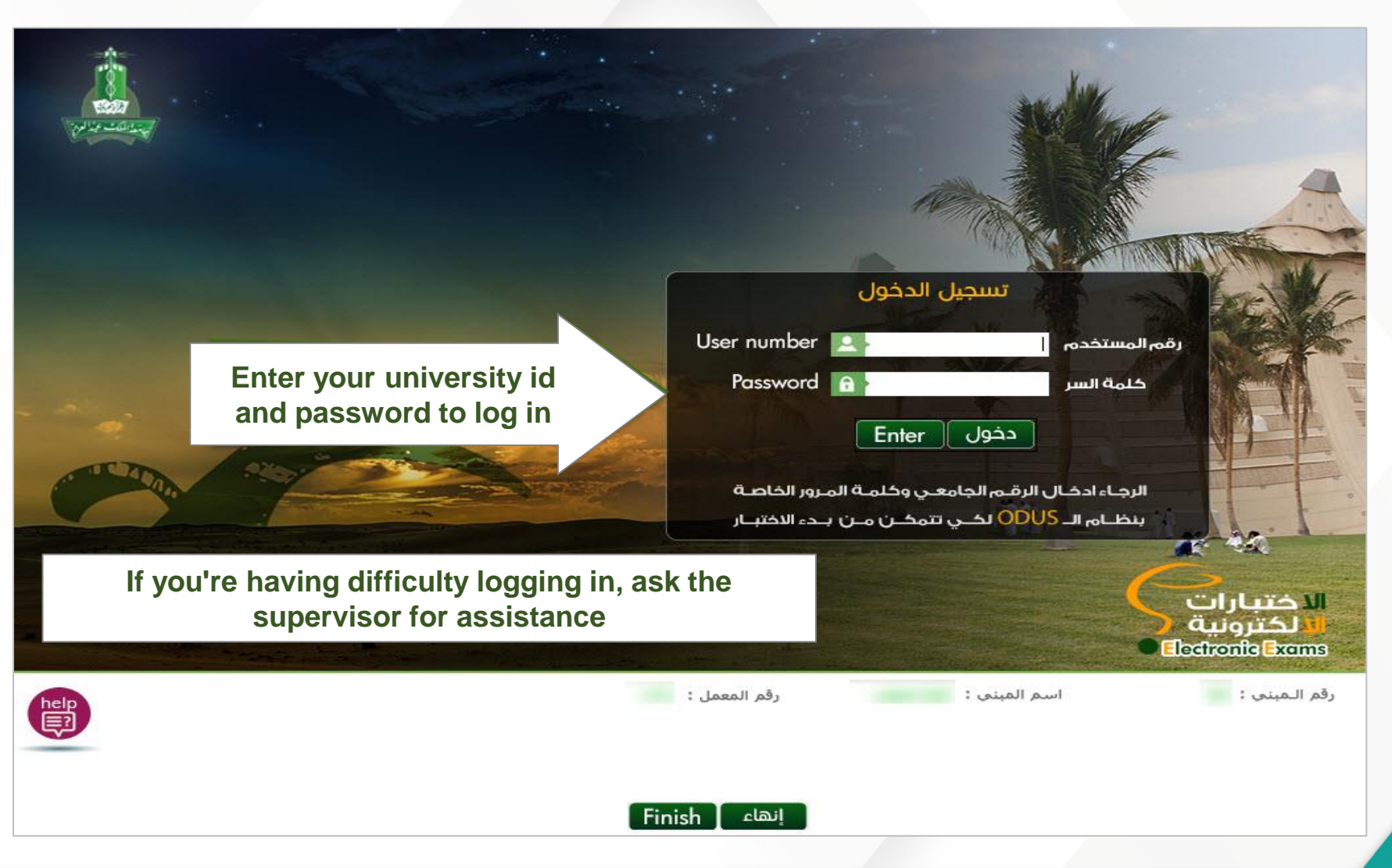

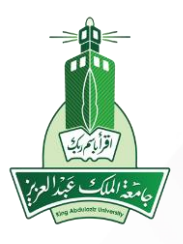

## **Start the Exam**

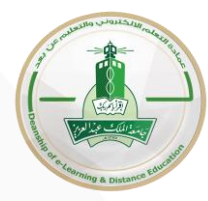

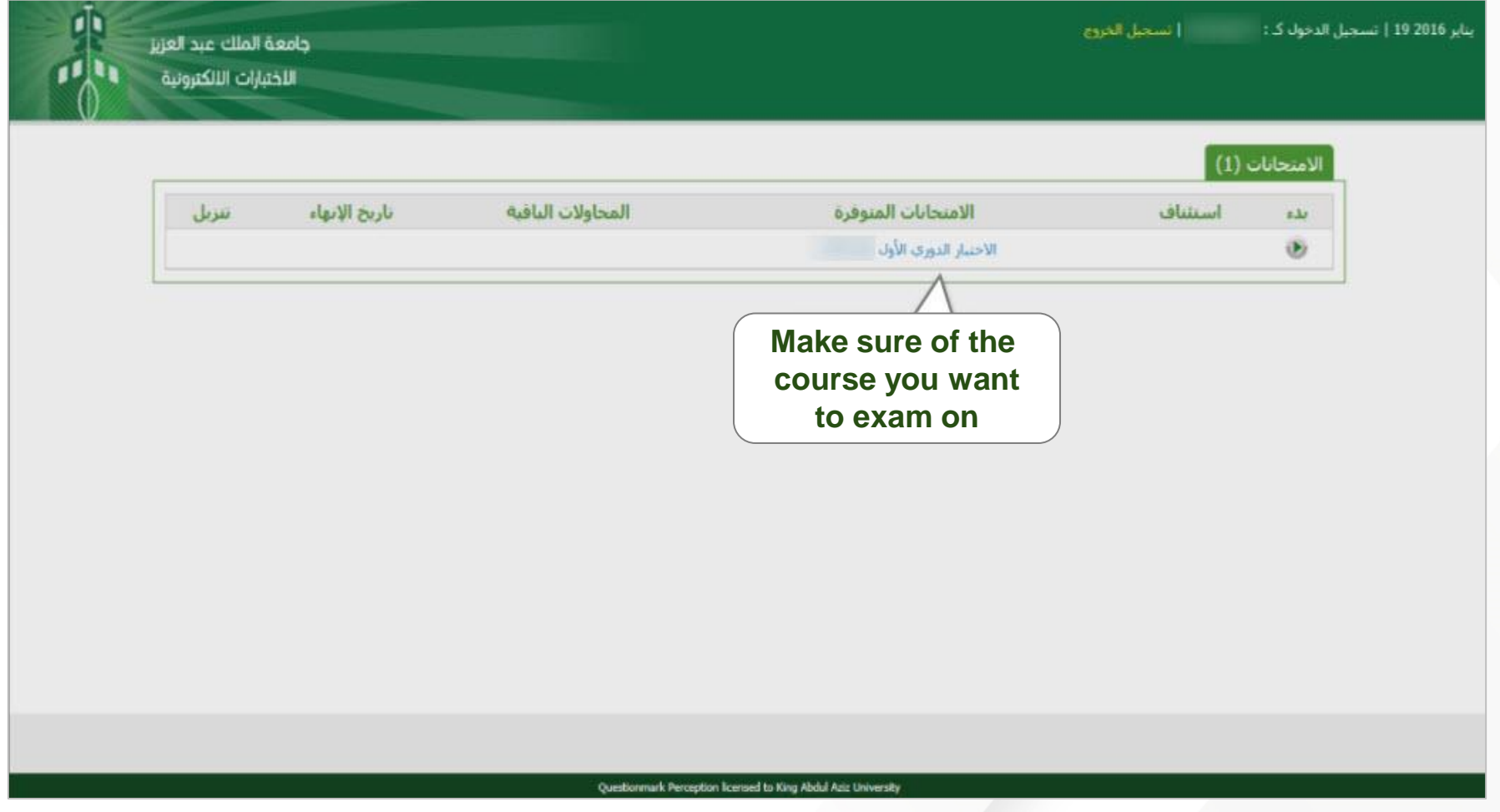

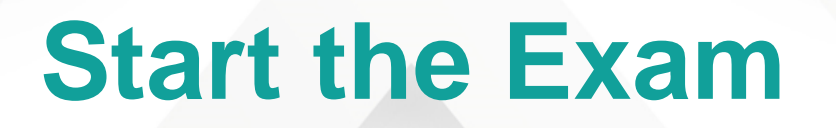

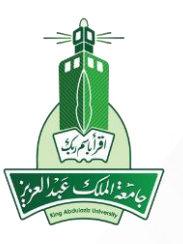

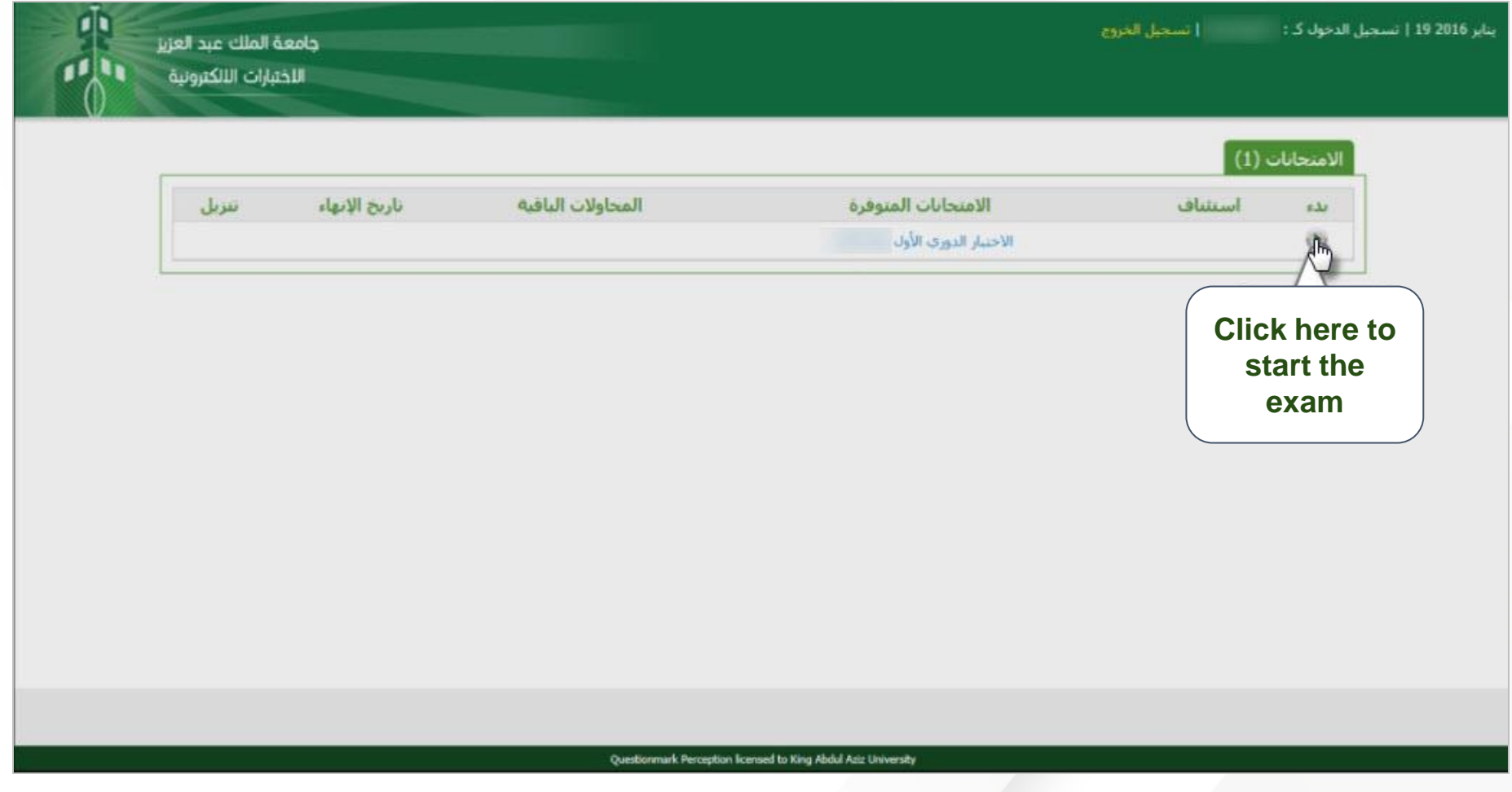

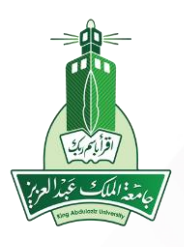

## **Test audio and instructions**

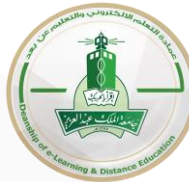

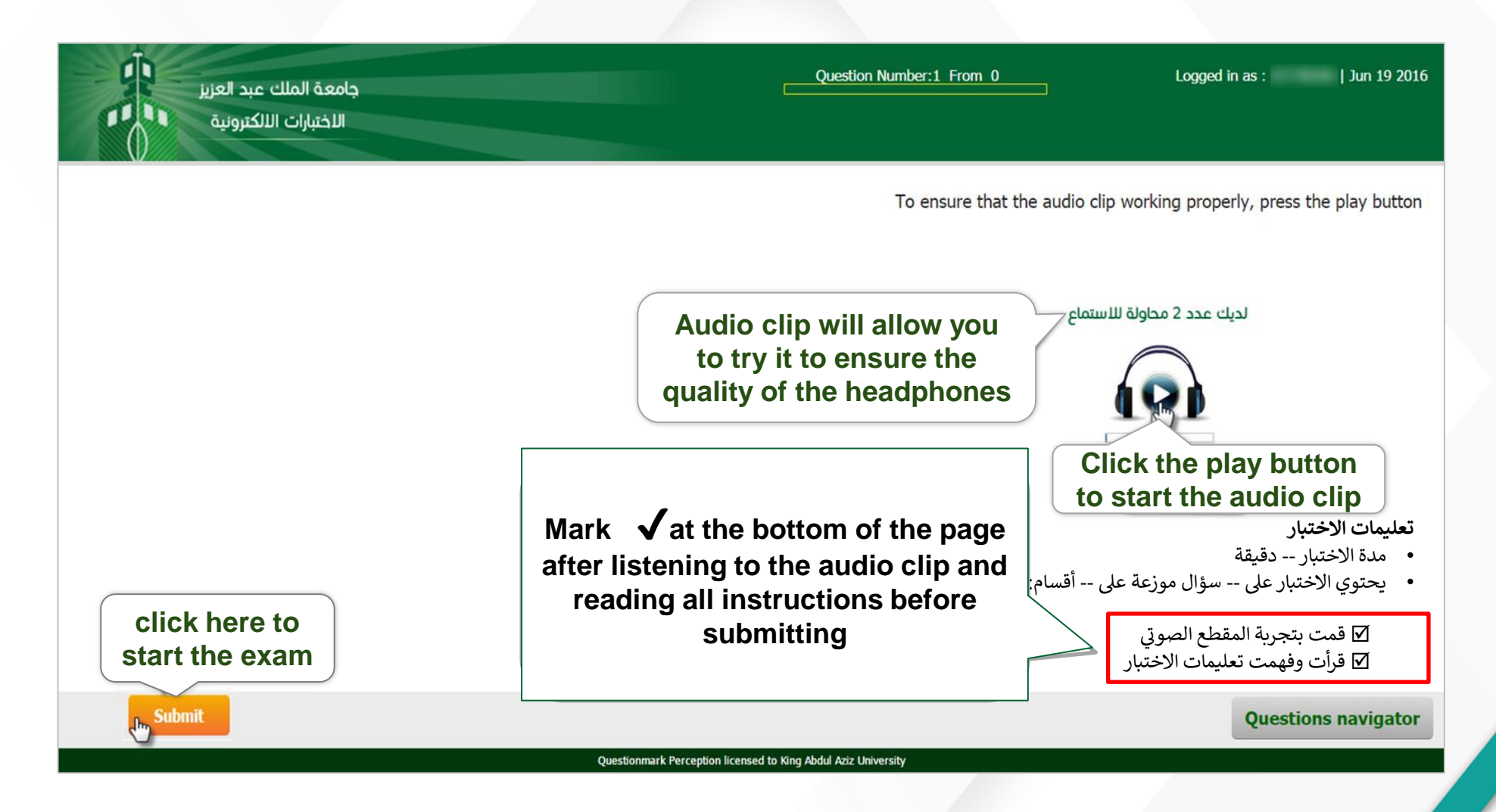

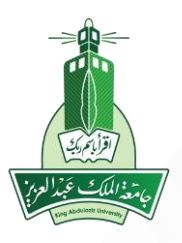

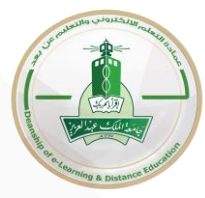

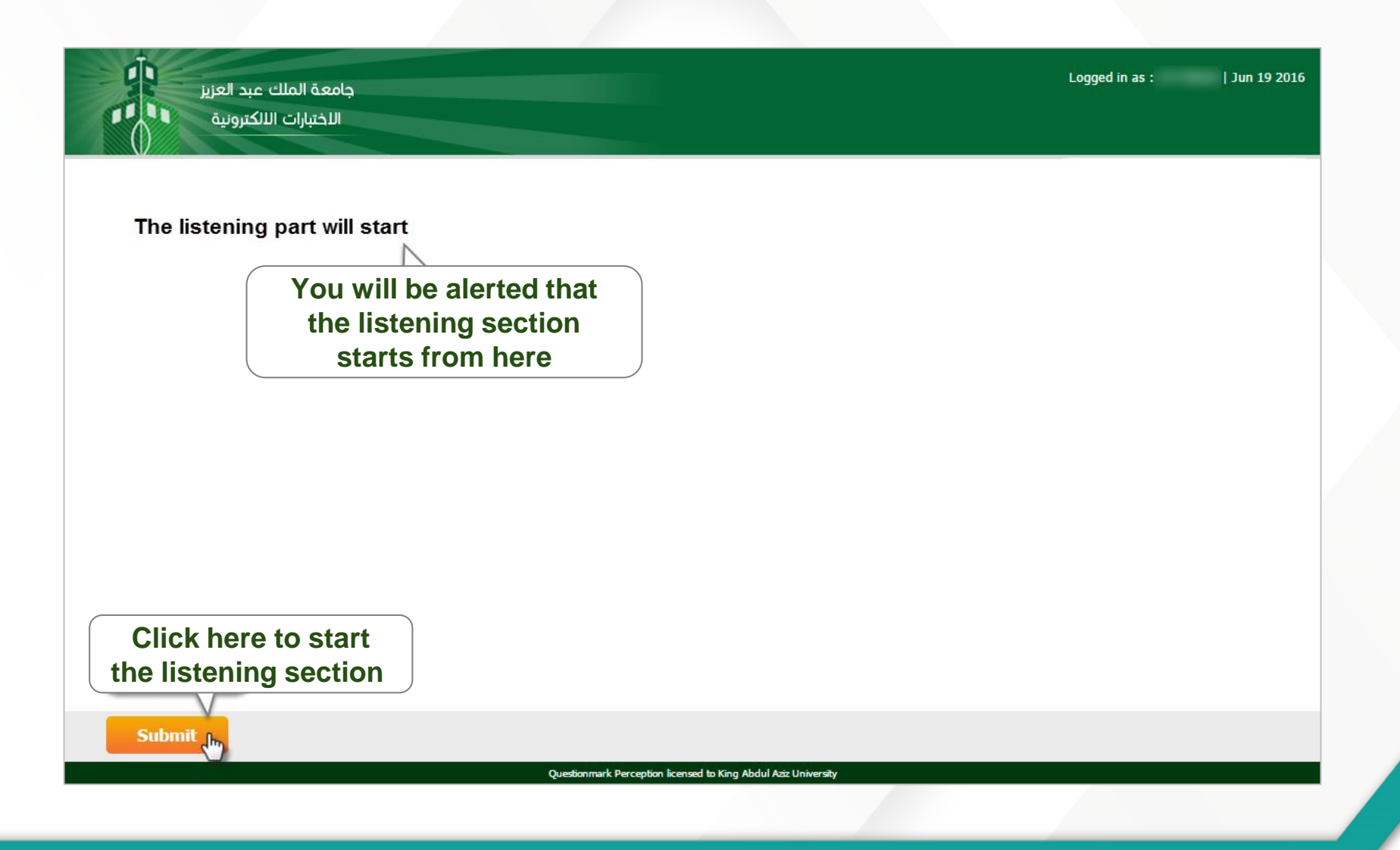

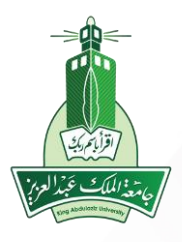

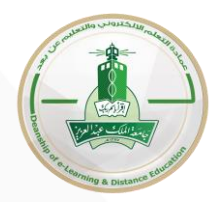

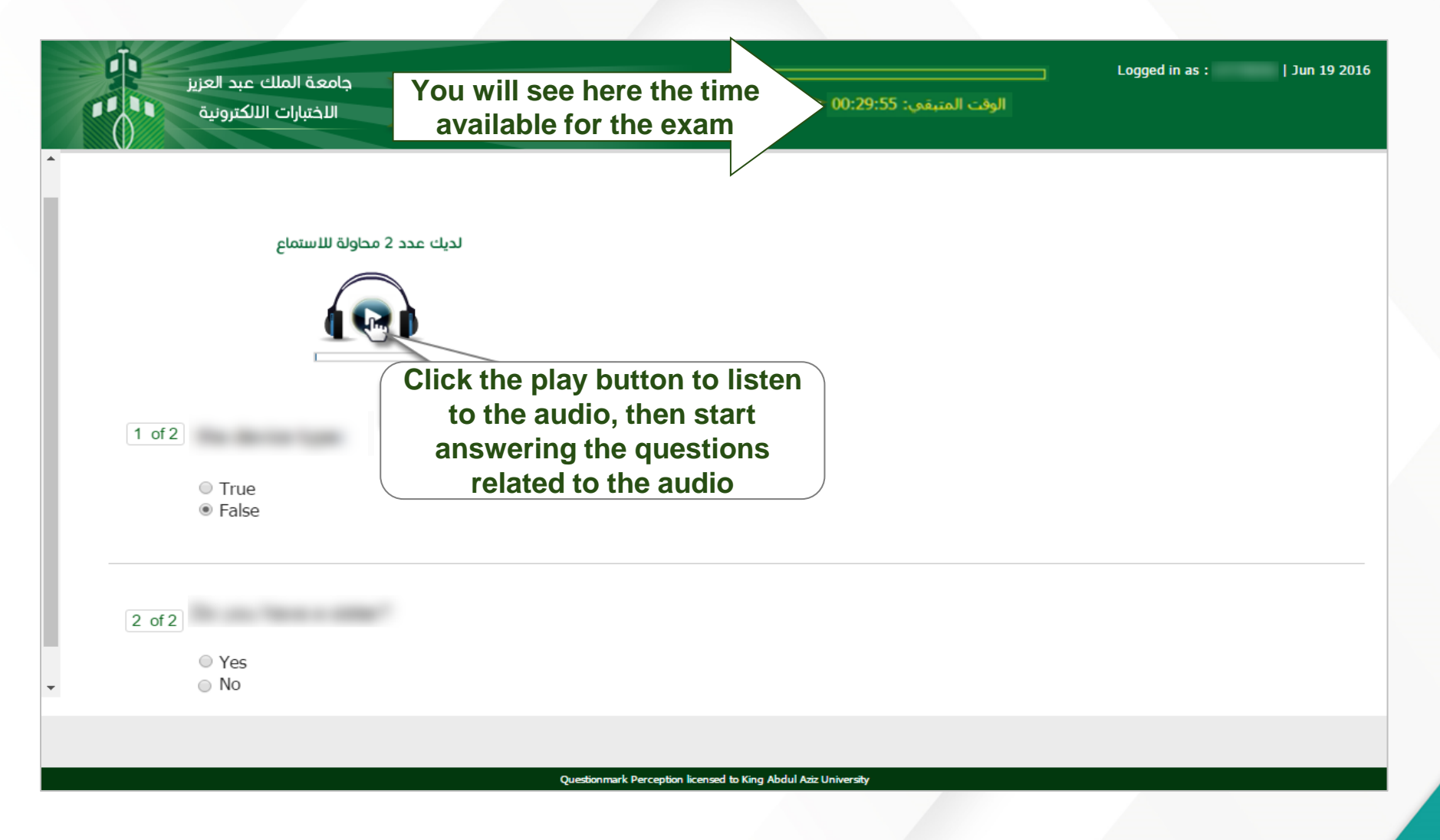

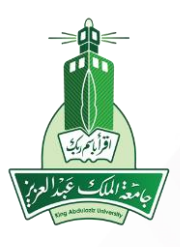

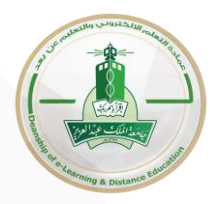

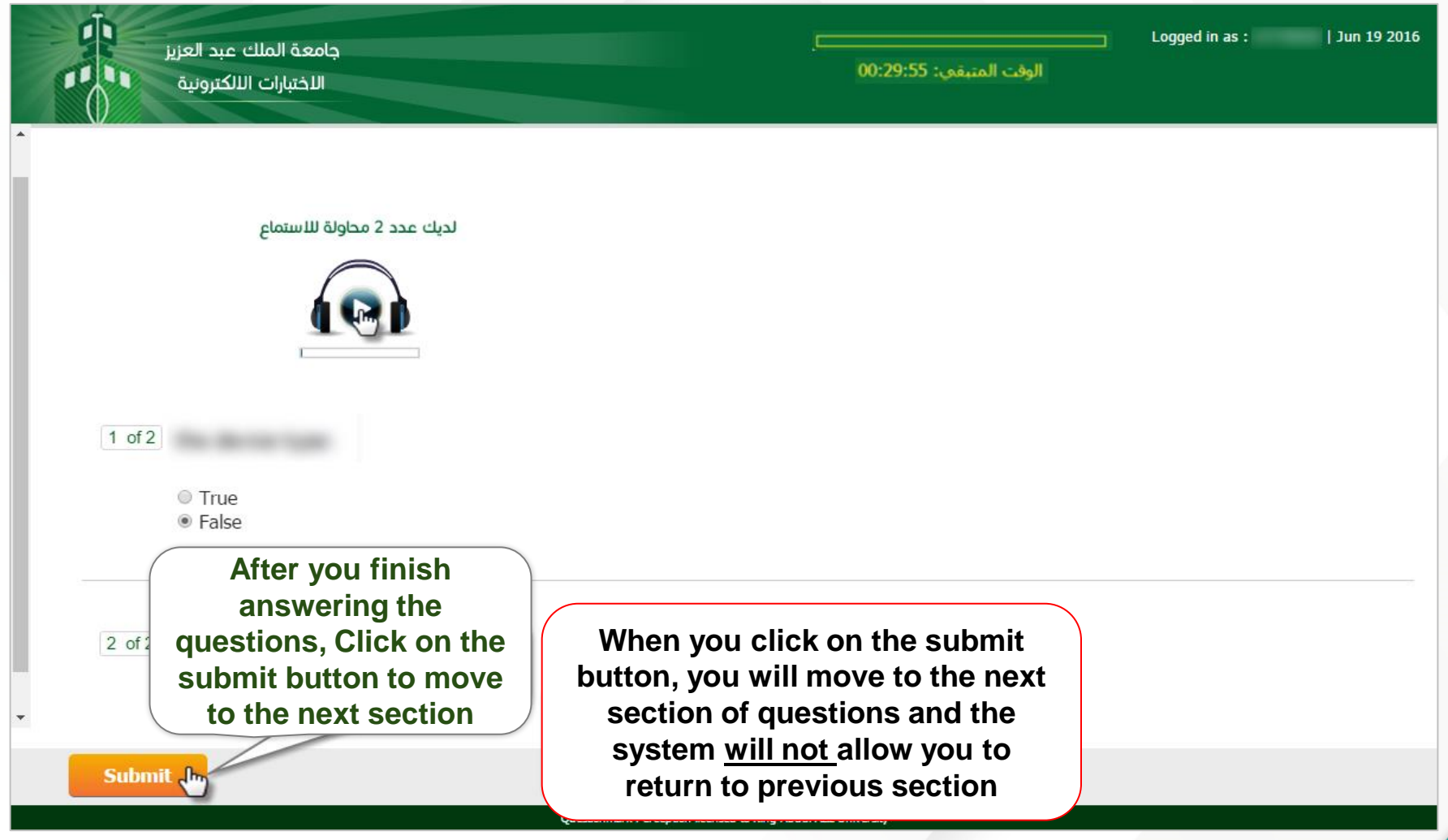

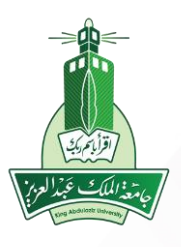

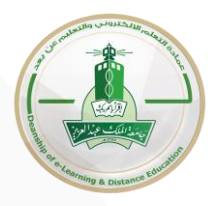

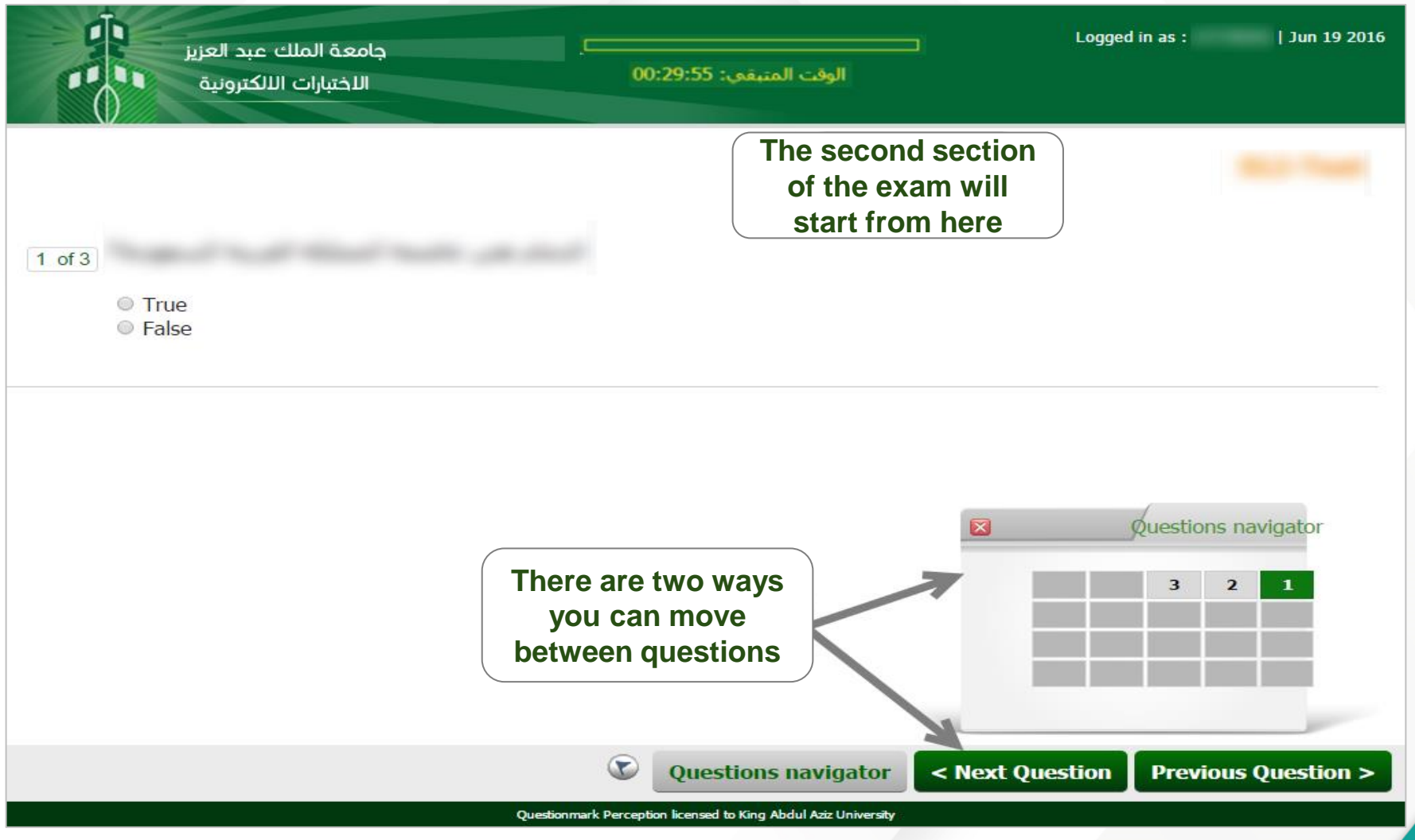

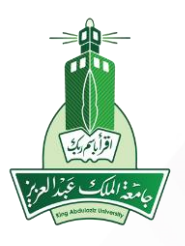

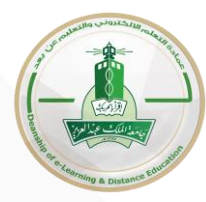

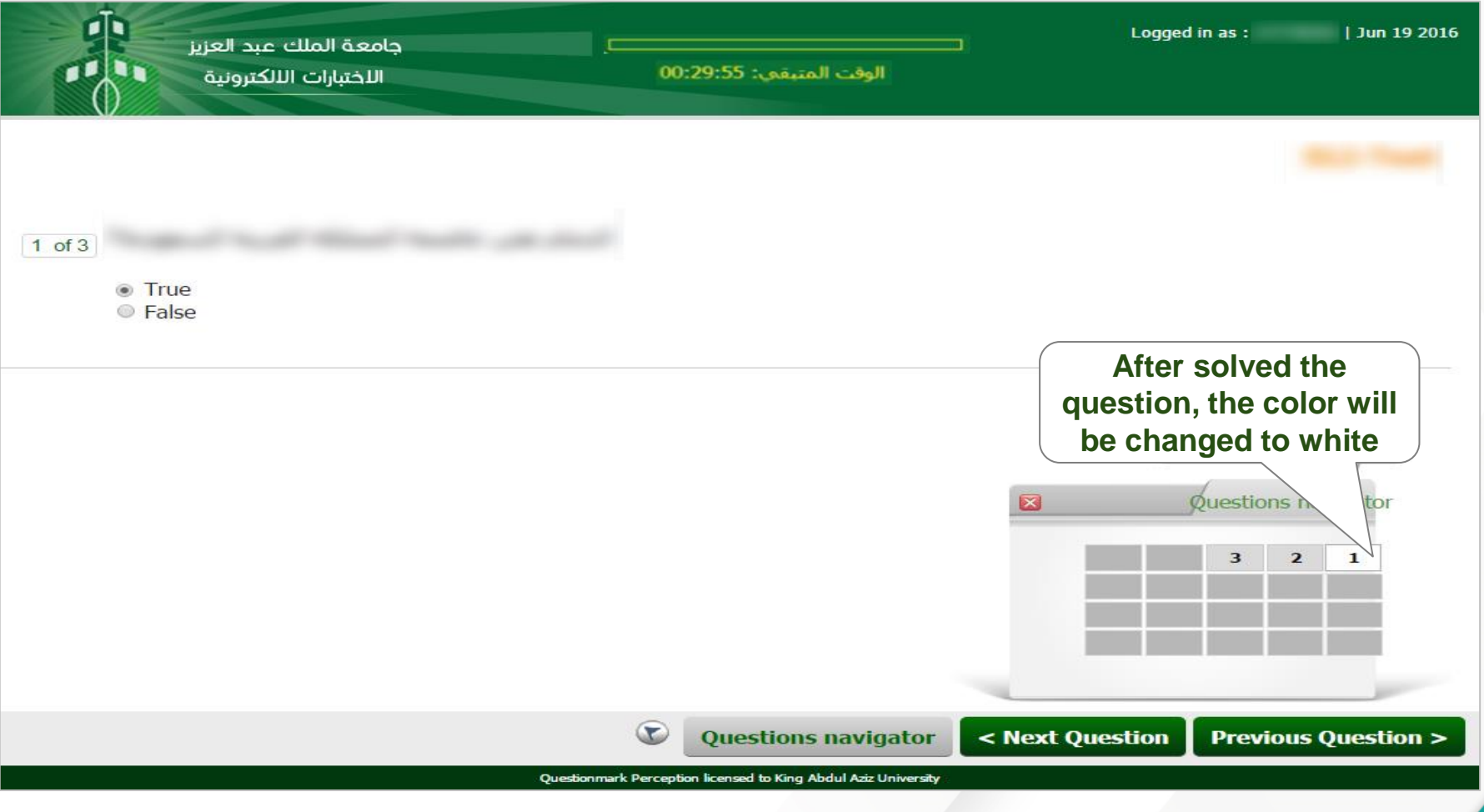

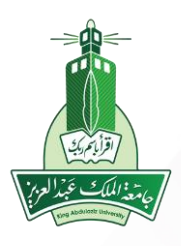

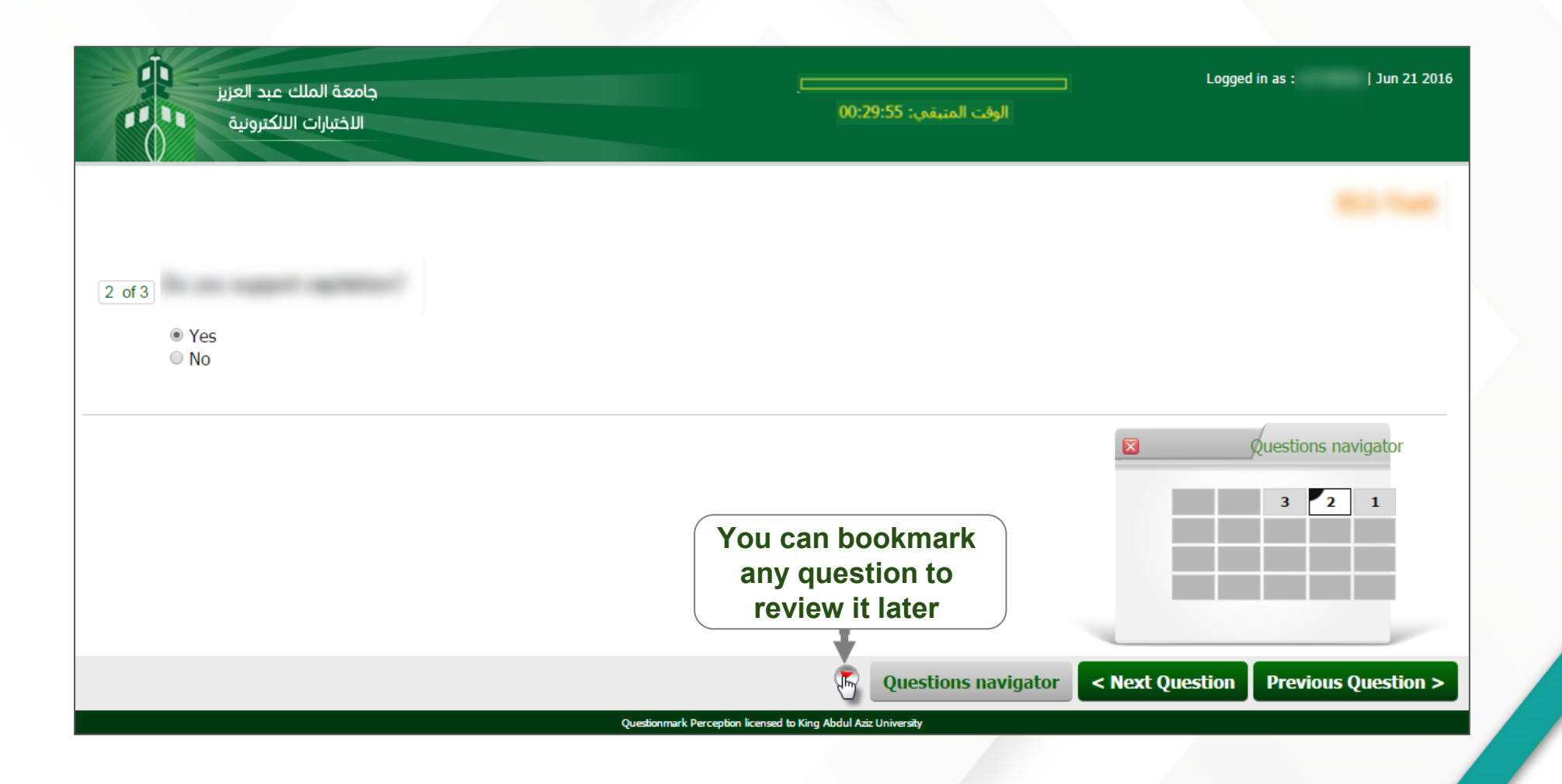

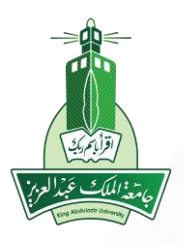

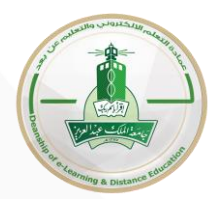

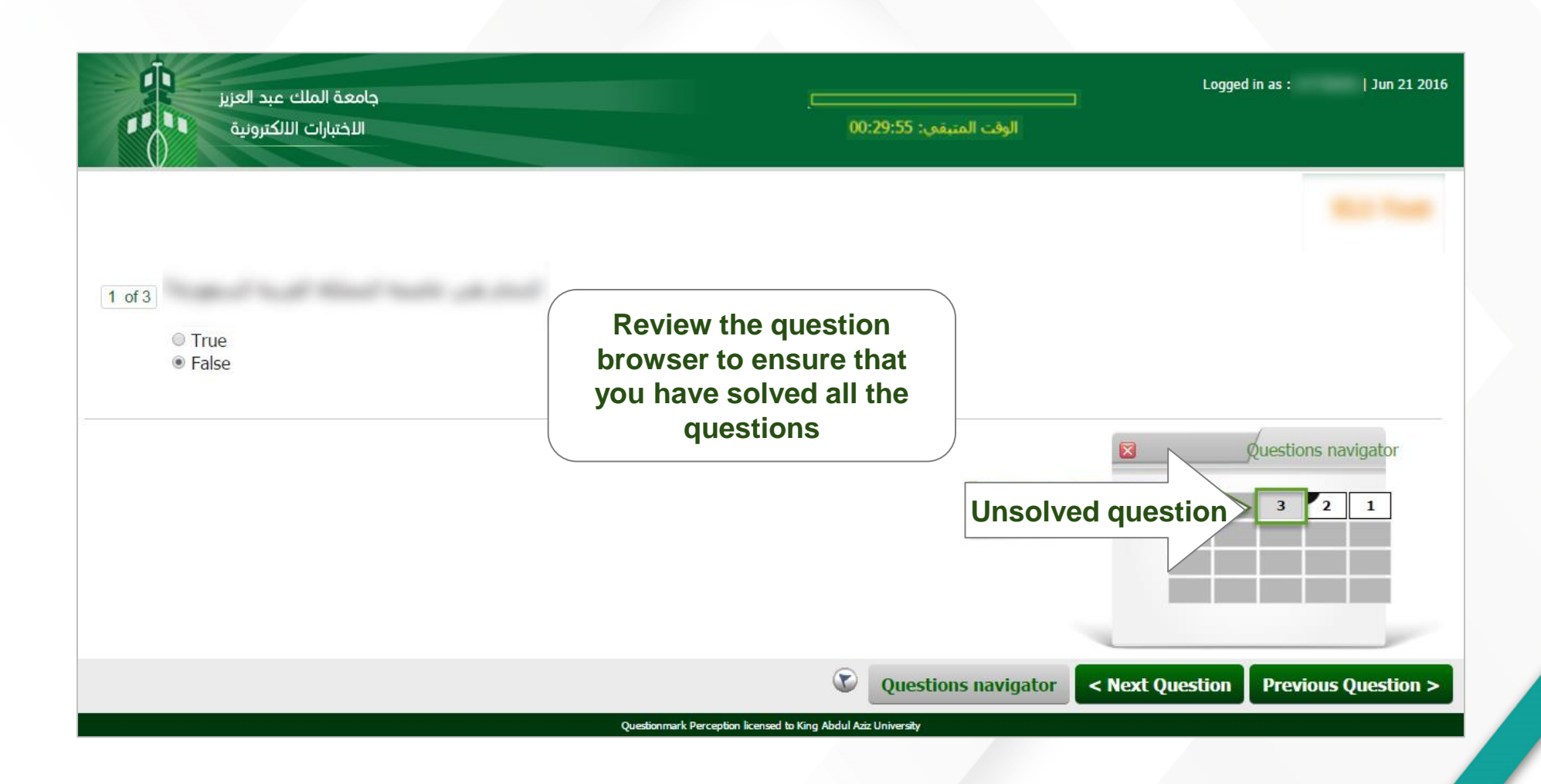

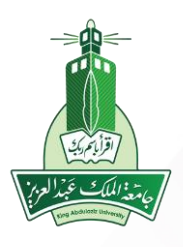

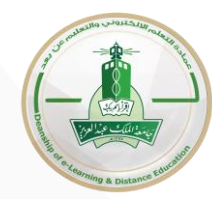

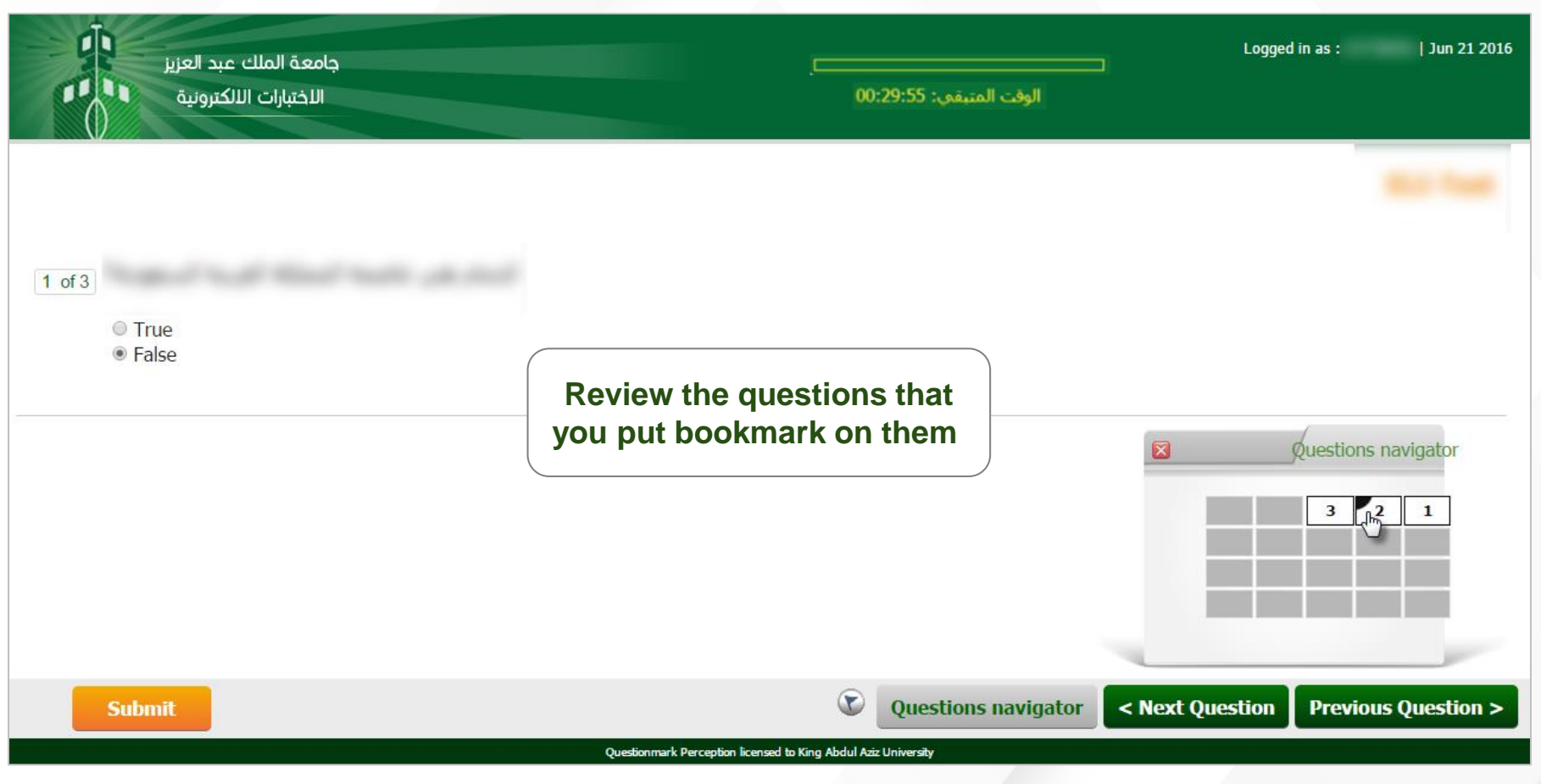

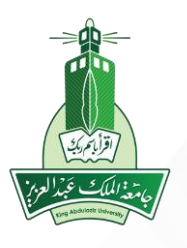

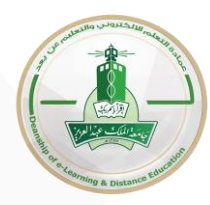

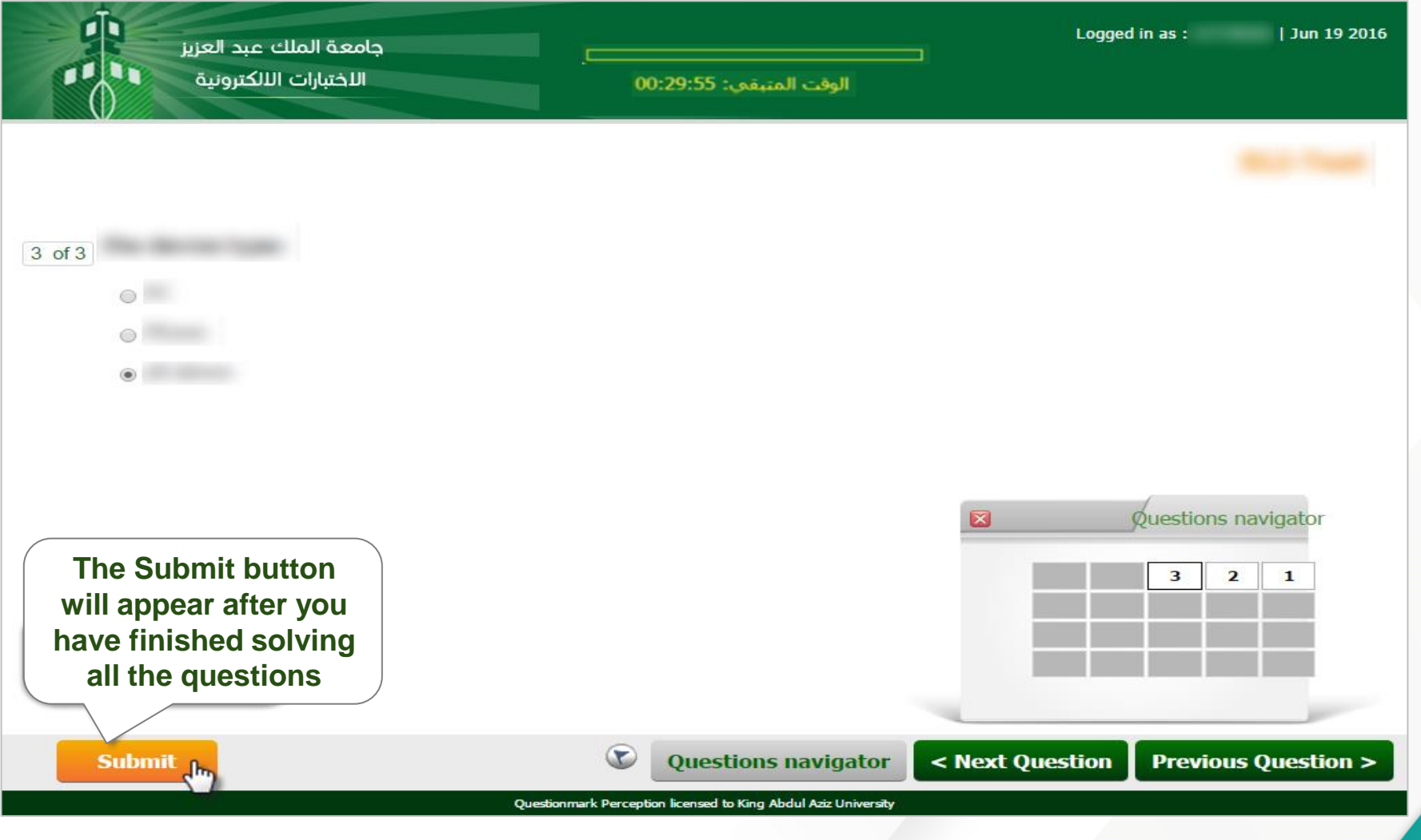

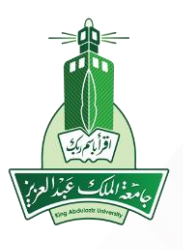

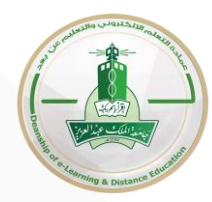

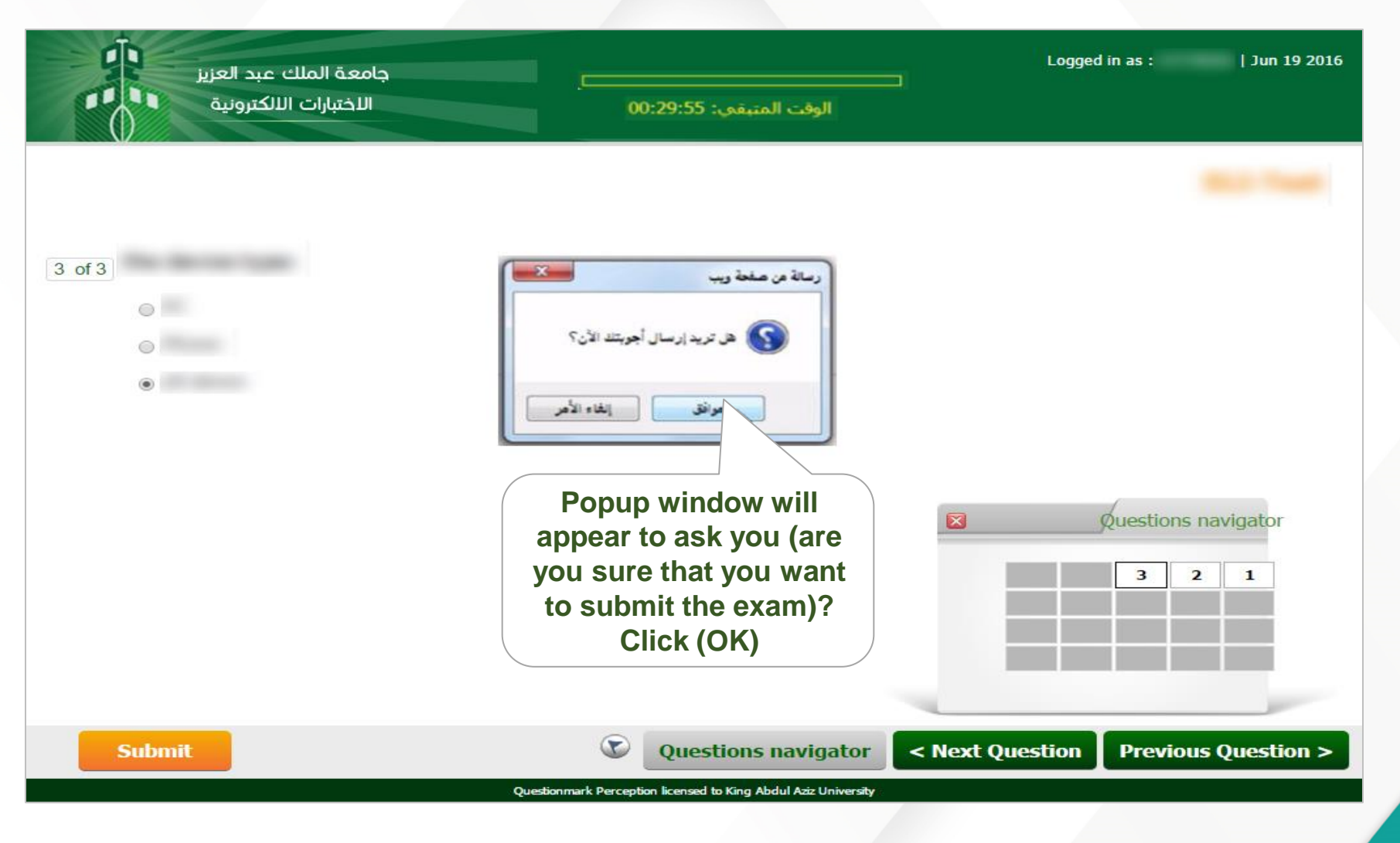

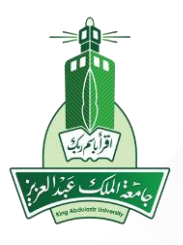

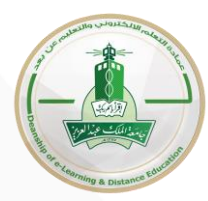

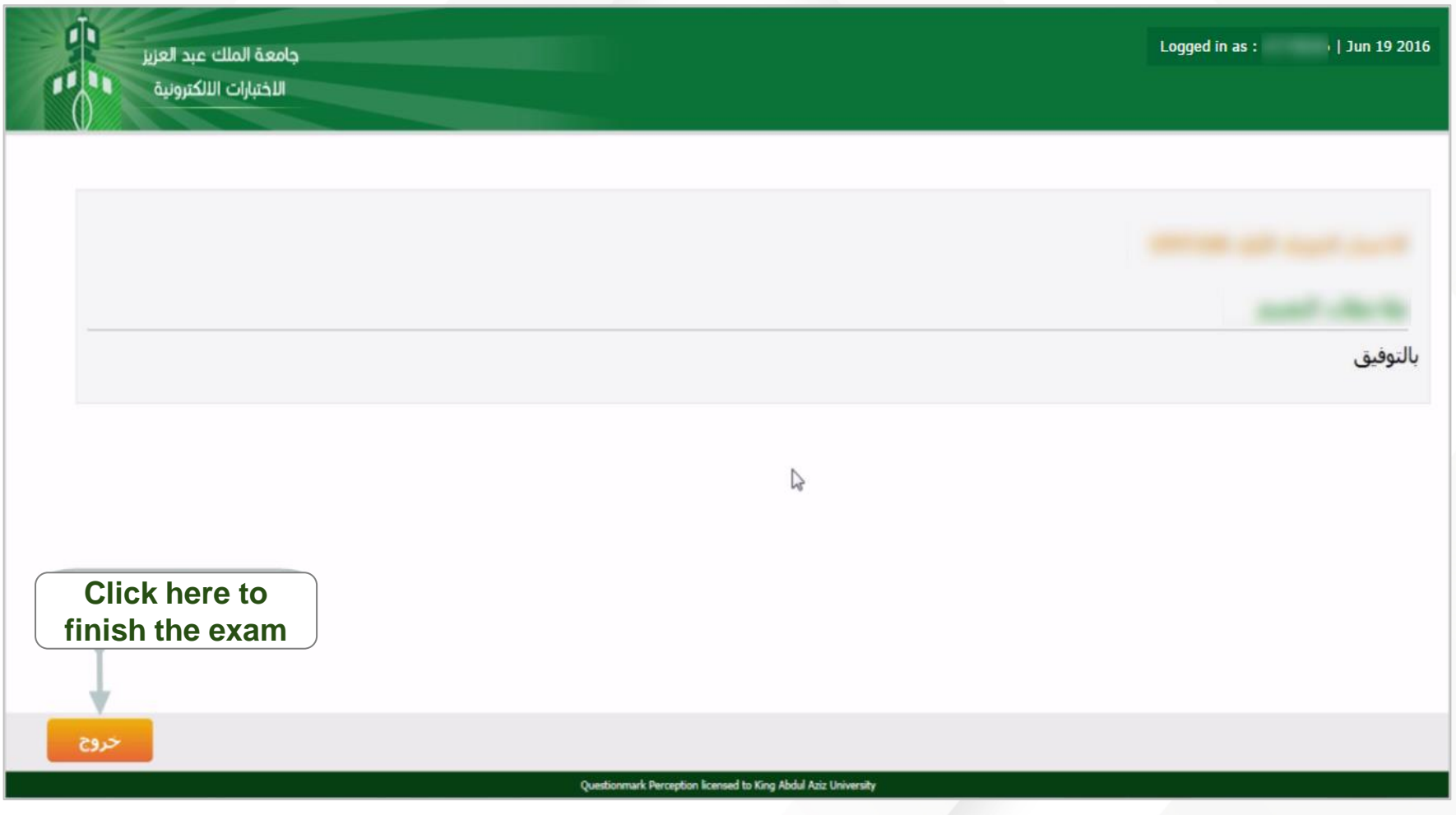

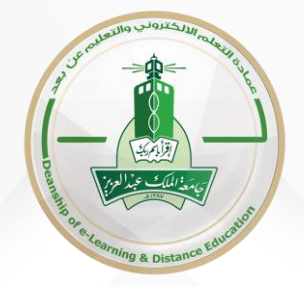

#### Visit the Website for more Information [elearning.kau.edu.sa](http://elearning.kau.edu.sa/Pages-E-Exams-Student-a.aspx)

With the best wishes of the Deanship of E-Learning and Distance Education

**Good luck and success to everyone**